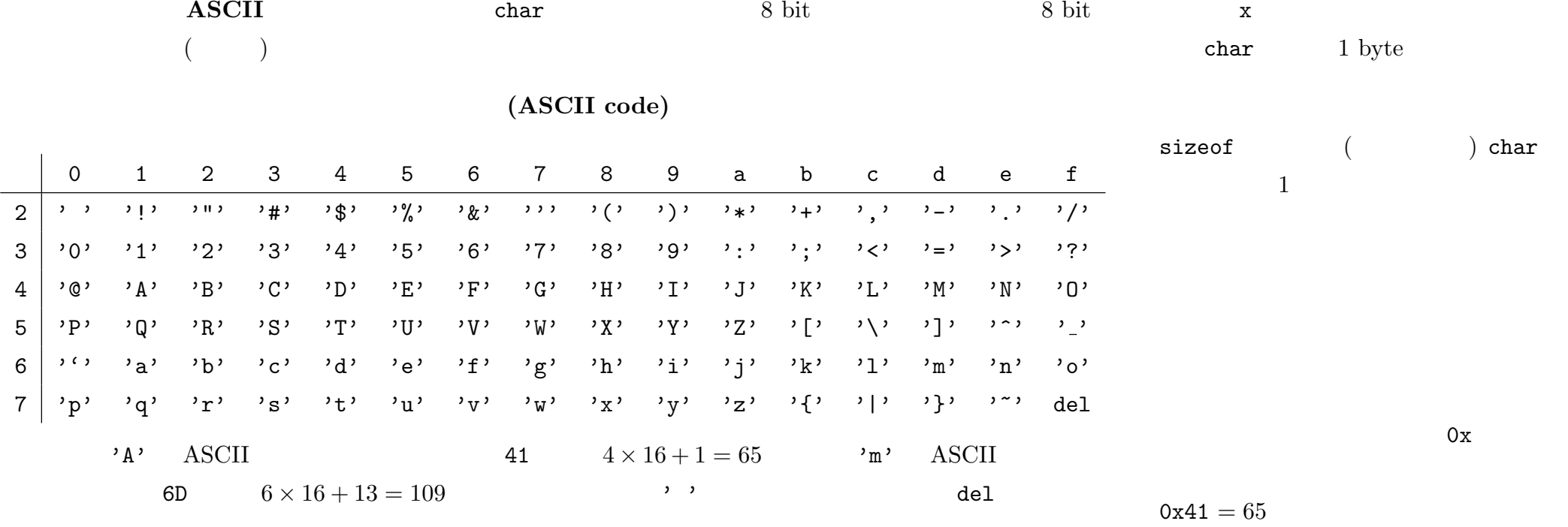

 $\gamma_{\mathbf{x}}$ 

) char

 $a = 'A';$ 

C 言語には文字を扱うための変数型 char 型 が用意されている。char 型変数は (1byte 文字)1 文字を値と 文字定数を表すには、シングルクォーテーション ' によって囲む。例えば、char 型の変数 a に対し、 あくまで文字なので、' 2 文字以上を

 $printf() = scanf()$  %c

 $16-1$  (char)

 $0 \quad 31$ 

 $($  ( $)$  )  $128$ 

(ASCII code)

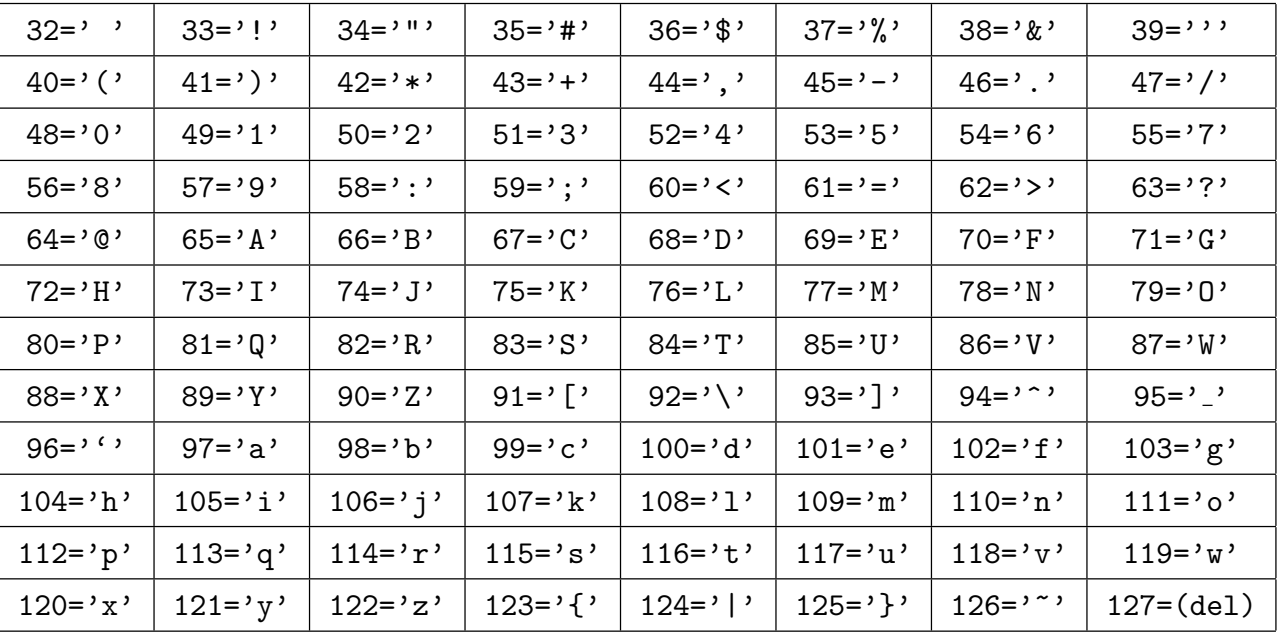

 $0x08$ :  $(BS = BackSpace)$  $0x09$ :  $(HT=HorizontalTab)$  $0x0A:$   $(LF=LineFeed)$  $0x0D:$   $(CR=CarrigeReturn)$ 

しばしば現れる特殊文字の文字コード:

1  $1 \text{ byte} = 8 \text{ bit}$ 0 127 7 bit

bit 0

1 bit

 $128$ 

 $\mathrm{bit}$  0

bit 1

よっては思わぬ事態 (ハングアップとか)

 $[32-63]$  ! " # \$ % & ' ( ) \* + , - . / 0 1 2 3 4 5 6 7 8 9 : ; < = > ?

[ 64- 95] @ A B C D E F G H I J K L M N O P Q R S T U V W X Y Z [ \ ] ^ \_

**.** printf  $\setminus 0$ 

 $-2010$  III ( : ) 69—

 $[96-127]$  'abcdefghijklmnopqrstuvwxyz $\{ | \}$ " (del)

 $\lambda$ SCII  $0$ <sup>2</sup>  $\lambda$ SCII 0x0A (=10)

**16.1.**  $1 \t 1 \t (10') \t (20')$ 

```
/* ctoi.c 2010-07-05 */
#include <stdio.h>
int main(int argc, char** argv)
{
   char c;
   int i;
   printf("decimal digit? ");
    scan f("%c", &c);if( c \ge 0' \& c \le 9')
   {
       i = c - '0';printf("'%c' is a decimal digit with value %d.\n",c,i);
    }
    else
   {
       printf("'%c' is not a decimal digit.\n", c);
    }
}
```
。 「数値」との違いを認識せよ。 「数値」との違いを認識せよ。 「数値」との違いを認識せよ。 「数値」との違いを認識せよ。 「数値」との違いを認識せよ。 「数値」との違いを認識せよ。 「数値」との違いを認識せよ。 「数値

**.**  $^{9}$  (0'  $^{9}$ )  $^{9}$  $\operatorname{ASCH}$ **16.1.1.**  $(20)$  $i = c - '0';$  $\ddot{?}$  $-2010$  III ( : ) 70char printf scanf

 $\%$ c

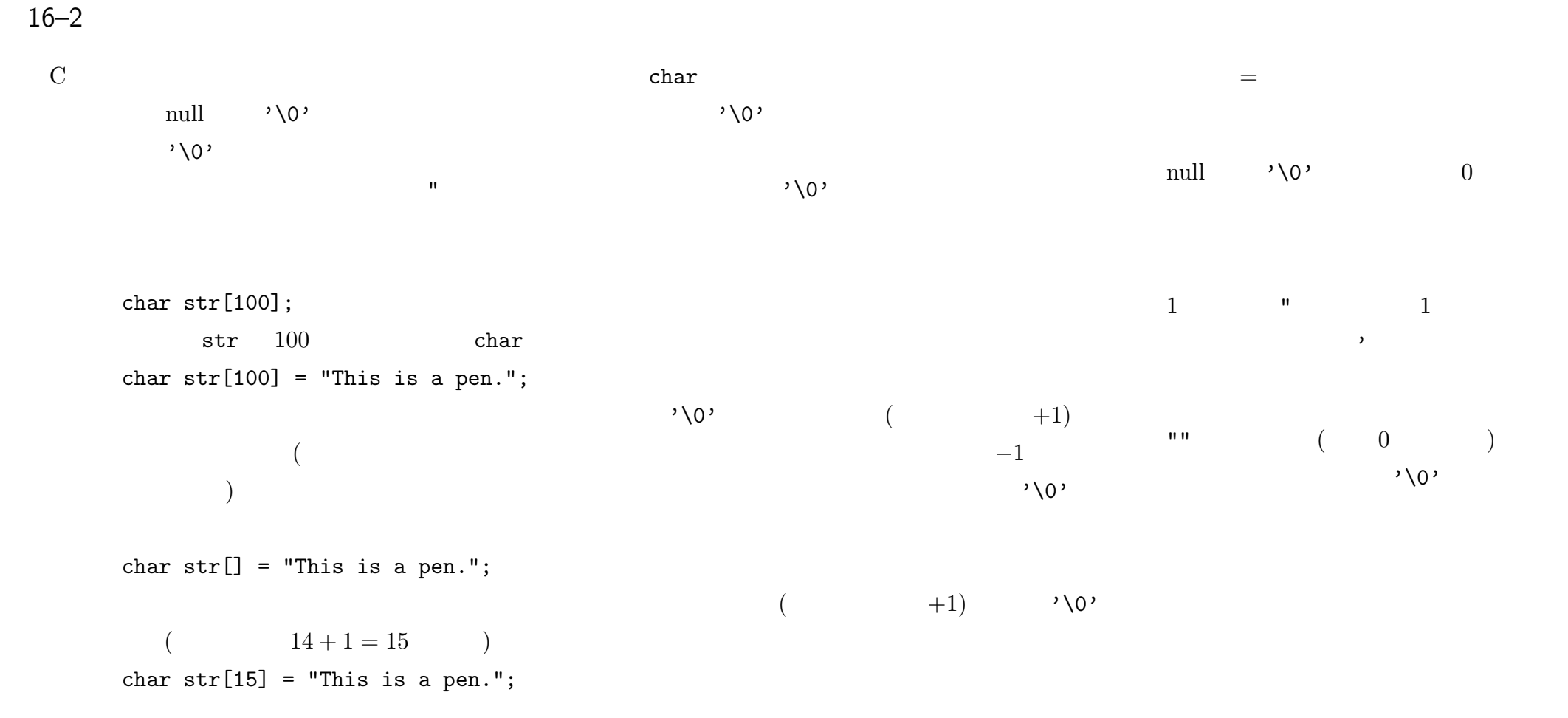

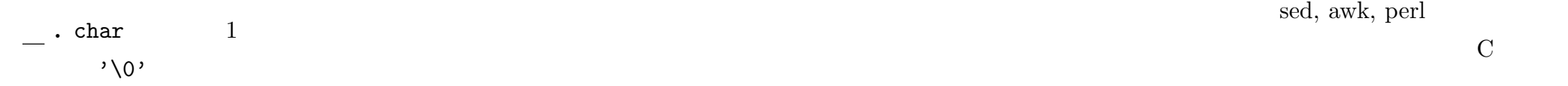

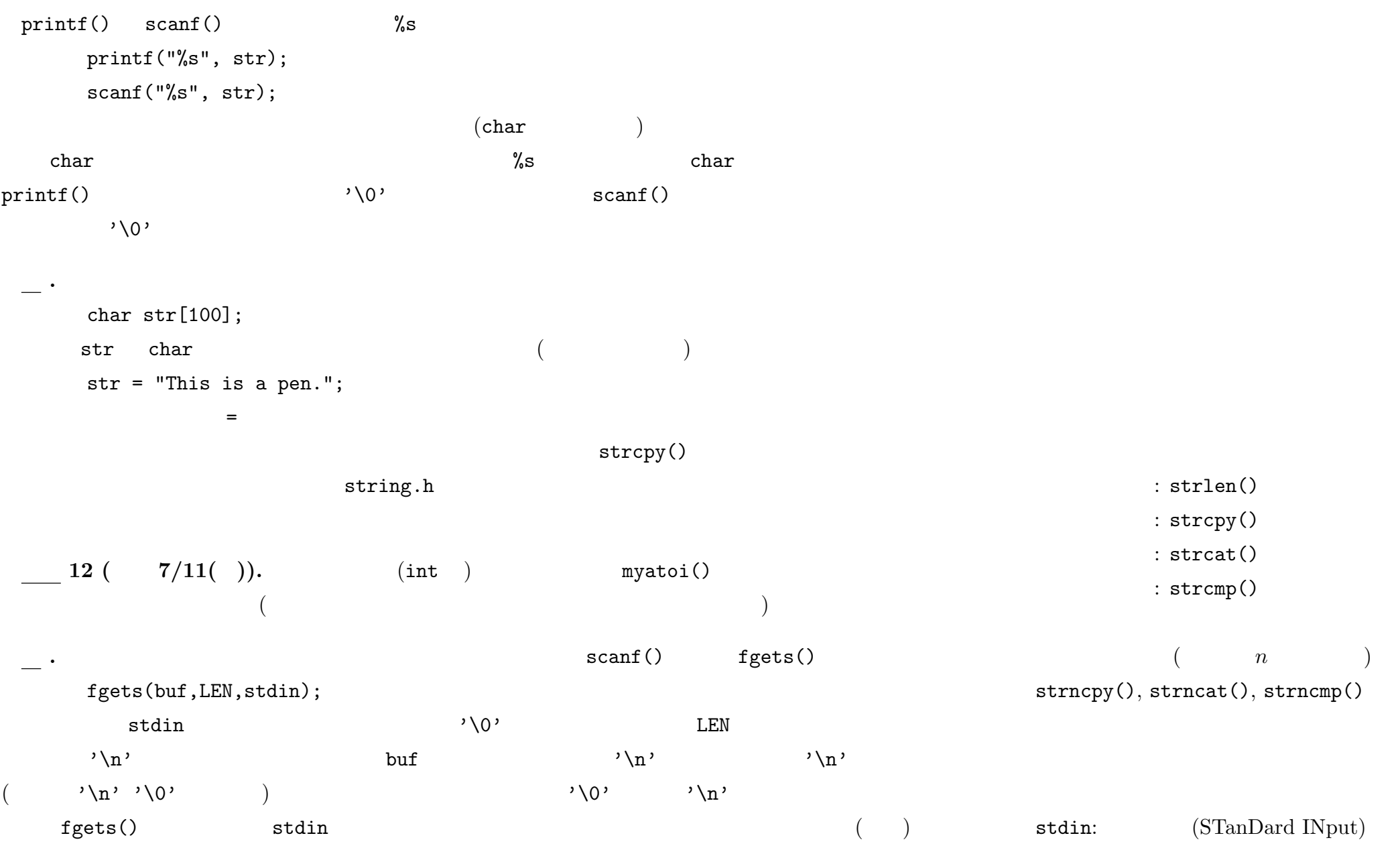

—2010 年度春期 情報処理 III (担当: 角皆) 72—

 $\text{scanf}\left(\right)$ 

 $($ 

**.** キーボード等から実行時に利用者の入力を取るプログラムは、予期せぬ (又は悪意の) 入力があり得るの

buffer overflow (buffer overrun)

 ${\rm fgets}()$ 

```
/* bof.c : buffer overflow sample */
#include <stdio.h>
#define MAXLEN 10
int main(int argc, char** argv)
{
    unsigned int x=1;
    char str[MAXLEN]="sample...";
    printf("x: %p, %d, %x\n", &x, x, x);
    printf("s: \gamma_p, \gamma_s\n", str, str);
    scanf("%s",str);
    printf("x: %p, %d, %x\n", &x, x, x);
    printf("s: \wp, \sqrt{\}s\n", str, str);
}
                                                               /* bofsafe.c : buffer overflow safety */
                                                               #include <stdio.h>
                                                               #define MAXLEN 10
                                                               int main(int argc, char** argv)
                                                               {
                                                                    unsigned int x=1;
                                                                    char str[MAXLEN]="sample...";
                                                                    printf("x: %p, %d, %x\n", &x, x, x);
                                                                    printf("s: \wp, \sqrt{\}s\n", str, str);
                                                                    fgets(str, MAXLEN, stdin);
                                                                    printf("x: %p, %d, %x\n", &x, x, x);
                                                                    printf("s: \wp, \sqrt{\}s\n", str, str);
                                                                }
```
 $-2010$  III ( : ) 73—